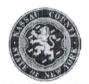

NASSAU COUNTY
DEPARTMENT OF SOCIAL SERVICES
60 CHARLES LINDBERGH BLVD.. SUITE 160
UNIONDALE, NEW YORK 11553-3686
Sitio web: http://www.nassaucountyny.gov/

# <u>POLÍTICAS ANTIDISCRIMINATORIAS DEL DEPARTAMENTO DE SERVICIOS SOCIALES</u>

El Departamento de Servicios Sociales del Condado de Nassau (Nassau County Department of Social Services, NCDSS) se compromete a garantizar que cualquier persona con acceso o que planea tener acceso a los servicios del Departamento y que sienta que fue víctima de discriminación tenga la oportunidad de presentar un reclamo con respecto a los servicios recibidos.

A continuación se presentará una lista de procedimientos relacionados con las áreas específicas del Departamento de Servicios Sociales (Department of Social Services, SSD) y la política para presentar un reclamo:

#### **ACCESO A IDIOMAS**

El NCDSS reconoce la importancia de una comunicación eficiente y precisa entre los empleados y la comunidad a la que servimos. Forma parte de la política del NCDSS dar pasos razonables para ofrecer un acceso oportuno y significativo, en la medida de lo posible, a los servicios y beneficios que el NCDSS ofrece para personas con dominio limitado del inglés (Limited English Proficiency, LEP). Forma parte de la política del NCDSS informarles a los miembros del público que precisen de sus servicios que cuentan con la disponibilidad de los servicios de asistencia en idiomas de manera gratuita para personas LEP. El Plan de Acceso al Idioma (Language Access Plan, LAP) del departamento se revisará de manera anual y se actualizará cuando sea necesario.

La responsable de recibir y revisar todos los reclamos del LAP es la coordinadora del Departamento Tracy Presti. Los reclamos pueden reenviarse directamente a

Ms. Tracy Presti

Language Access Coordinator Nassau County Department of Social Services 60 Charles Lindbergh Boulevard Uniondale, NY 11553

#### PARA PERSONAS CON DISCAPACIDAD

El NCDSS debe brindarles a las personas con discapacidad una oportunidad equitativa y significativa para participar y beneficiarse de los programas del NCDSS. COSS no puede utilizar métodos de administración de programas que tengan un efecto discriminatorio en personas con discapacidad. El NCDSS debe ofrecer una amplia gama de adaptaciones para personas con discapacidades dentro de los requisitos del programa del NCDSS, incluidos, entre otros, la adaptación de las citas, asistencia para reunir documentos, brindar material en formatos alternativos, ofrecerles a los clientes flexibilidad, traslado de citas, visitas domiciliarias, asistencia a personas con discapacidad para lidiar con la aplicación y con los procesos de recertificación, etc.

La responsable de recibir y revisar todos los reclamos relacionados con la Ley de Estadounidenses con Discapacidades (Americans with Disabilities Act, ADA) es la abogada Ellen Abberbock:

Ms. Ellen Abberbock, Esq. Legal Department Nassau County Department of Social Services 60 Charles Lindbergh Boulevard

Uniondale, NY 11553

# <u>PARA PERSONAS QUE PRESENTAN UN RECLAMO RELACIONADO CON SNAP</u> (cupones de alimentos)

Si desea presentar un reclamo relacionado con las normas de procesamiento o el servicio del Programa Suplementario de Asistencia Nutricional (Supplemental Nutrition Assistance Program, SNAP), puede solicitar una conferencia con la agencia local. Si la oficina local de beneficios de cupones de alimentos del SNAP no soluciona su reclamo de manera satisfactoria, puede presentar un reclamo por escrito a la siguiente dirección:

New York State
Office of Temporary and Disability Assistance
Division of Temporary Assistance, ATI: Supplemental Nutrition Assistance Program
40 North Pearl Street
Albany, NY 12243

Incluya la siguiente información en la correspondencia cuando envíe un reclamo:

- su nombre;
- su dirección completa;
- un número de teléfono donde se lo pueda localizar;
- nombre de la oficina local de beneficios del SNAP involucrada;
- su número de caso de beneficio del SNAP, si corresponde;
- toda la información pertinente relacionada con su reclamo.

#### PARA PERSONAS QUE CREEN QUE SE VIOLARON SUS DERECHOS CIVILES:

El **Título VI** de la Ley de Derechos Civiles de 1964 prohíbe la discriminación por motivos de raza, color o nacionalidad. El Título VI y otros requisitos no discriminatorios adicionales también se aplican a los programas federales y a los programas que reciben asistencia financiera federal, dada la Ley de Restablecimiento de Derechos Civiles de 1987. El Título VI cubre tanto los actos intencionales como políticas que son a simple vista neutrales, y acciones que tienen un impacto adverso ya sea por motivos de raza, color o nacionalidad.

El derecho de una familia a presentar la solicitud y a ser entrevistada para recibir asistencia temporal no se debe negar, limitar o desalentar por la nacionalidad o el estado de ciudadanía de una persona o personas que residan en ese hogar. A las familias con miembros que nacieron en otro país y que pueden no ser ciudadanos se les debe permitir brindar la documentación que certifique su condición de ciudadano o extranjero. La elegibilidad de los miembros de una familia que son ciudadanos se determina incluso si esta tiene miembros extranjeros no elegibles en el hogar.

El responsable de recibir y revisar todos los reclamos relacionados con el Título VI es el abogado Justin Jannone. Los reclamos pueden reenviarse directamente a:

Mr. Justin Jannone, Esq. Civil Rights' Complaint Officer Nassau County Department of Social Services 60 Charles Lindbergh Boulevard Uniondale, NY 11553-3656

# PARA PERSONAS QUE PRESENTAN UN RECLAMO GENERAL SOBRE EL DEPARTAMENTO DE SERVICIOS SOCIALES O SOBRE UN MIEMBRO ESPECÍFICO DEL DEPARTAMENTO:

Las personas que presentan un reclamo general sobre del Departamento de Servicios Sociales o un reclamo sobre un miembro específico del personal del departamento puede reenviar su reclamo directamente a:

#### John E. Imhof, PhD

Commissioner Nassau County Department of Social Services 60 Charles Lindbergh Boulevard Uniondale, NY 11553

Rev (9/2015)

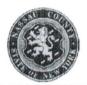

# NASSAU COUNTY DEPARTMENT OF SOCIAL SERVICES 60 CHARLES LINDBERGH BLVD., SUITE 160 UNIONDALE, NEW YORK 11553-3686

Sitio web: http://www.nassaucountyny.gov/

## سیاست های ضد تبعیض از بخش خدمات اجتماعی

بخش خدمات اجتماعی نسساو کونتی [Nassau County Department of Social Services (NCDSS)] متعهد است که هر فردی که از خدمات بخش دسترسی پیدا کرده یا برنامه ای برای دسترسی کرده است و او معتقد است در برابر فرصت این تبعیض شده است شکایت با توجه به خدماتی در ج خواهید کرد.

درج ذیل یک فهرست از مراحل مربوط به مناطق خاصی از خدمات بخش خدمات اجتماعی DSS وسیاست (پالیسی) برای طرح شکایت است:

## دسترسی به زبان ها

اهمیت ارتباط موثرودقیق بین کارکنان خود و جامعه که خدمت می کنند به رسمیت می شناسد. این سیاست NCDSS به برداشتن گام های معقول و منطقی به ارائه دسترسی به موقع و معنی دار برای افراد با مهارت محدود در انگلیسی (LEP) به خدمات و مزایای که NCDSS فراهم می کند به درجه عملی است. این سیاست NCDSS به اطلاع اعضای عمومی است ، برای انها که خواهان خدماتی چون خدمات کمک زبان هستند در دسترس است و به رایگان افراد LEP به مهارت محدود درانگلیسی را داده می شوند. بخش زبان طرح دسترسی دسترس است و به رایگان افراد LEP به مهارت محدود درانگلیسی و اداده می شوند. بخش زبان طرح دسترسی داهد شد و تاجایی که لازم است تجدید خواهد شد

فرد مسئول برای دریافت و بررسی تمام شکایات زبان طرح دسترسی (LAP) هماهنگ کننده (کوردینیتر) بخش زبان طرح دسترسی (LAP) خانم تریسی پریستی است. شکایات ممکن است به طور مستقیم فرستاده شود به:

Ms. Tracy Presti

Language Access Coordinator Nassau County Department of Social Services 60 Charles Lindbergh Boulevard Uniondale, NY 11553

## برای افراد معلولیت

NCDSSباید افرادمعلولیت رافرصت مساوی و معنی دار بدهند و شرکت انها به برنامه های NCDSS سودمند شوند. COSS نمی تواند روش های مدیریت برنامه با یک اثر تبعیض آمیز بر افراد معلول استفاده کند. NCDSS باید یک طیف گسترده ای از محل اقامت برای افراد معلول بسازد در برنامه های مورد نیاز NCDSS از جمله، اما نه محدود به، محل اقامت در قرار ملاقات ها، کمک با اسناد جمع آوری، فراهم آوردن مواد در فرمت های جایگزین، مشتریان با ارائه انعطاف پذیری، جابجایی قرار ملاقات ها، بازدید از منزل، کمک به مردم را معلول به حرکت روند درخواست و جواز مجدد، و غیره.

فرد مسئول برای دریافت و بررسی تمام شکایاتADA ، خانم الین ابربوک ، اسق (Ellen Abberbock, Esq.) است :

Ms. Ellen Abberbock, Esq. Legal Department Nassau County Department of Social Services 60 Charles Lindbergh Boulevard Uniondale, NY 11553

# برای افرادی که شکایتی به برنامه (کمک تغذیه) مکمل دارند

برای افرادی که شکایتی به برنامه (SNAP) کمک تغذیه مکمل ، طرز عمل معیاری یا خدمات دارند، شما می توانید برای حل با یک سازمان محلی درخواست کنید یا کنفرانس کنید. اگر شکایت شما از طرف دفتر سازمان محلی SNAP برنامه کمک تغذیه مکمل، با رضایت حل نمی شود، شما می توانید شکایت این در تحریر بدهید به:

New York State
Office of Temporary and Disability Assistance
Division of Temporary Assistance, ATI: Supplemental Nutrition Assistance Program
40 North Pearl Street
Albany, NY 12243

وقتی شما یک شکایت ارسال کنید، لطفا اطلاعات زیر را در مکاتبات خود شامل دارید:

- نام شما
- آدر س کامل شما
- تیلیفون نمبر (برای تماس)
- نام دفتر محلی برنامه کمک تغذیه مکمل(SNAP)
- نمبر قضیه مزایای برنامه کمک تغذیه مکمل (SNAP) ، اگر قابل اطلاق است.
  - تمام اطلاعات مربوط به شکایت شما

## برای افرادی که معتقدند حقوق مدنی خود ممکن است نقض کرده اند:

عنوان VI از قانون حقوق مدنى سال 1964 ، تبعيض در نژاد، رنگ و مليت را منع مى كند . عنوان VI و الزامات تبعيض اضافى نيز به دليل قانون حقوق مدنى 1987 قابل اجرا به برنامه هاى فدرال علاوه بر برنامه هاى كمک هاى مالى فدرال مى باشد. عنوان VI پوشش مى دهد هر دو اعمال عمدى و سياست ها و اقدامات خنثى است كه تأثير نامطلوب بر اساس نژاد ، رنگ و يا اصل مليت مى باشد.

حق خانواده ها را به اعمال می شود و برای کمک موقتی، مصاحبه باید نمی توان انکارکرد یا محدود شود زیرا که وضعیت شهروندی دران خانواده دارند. خانواده با اعضای که در کشور دیگر متولد شد ممکن است شهروندان نیست، باید اجازه داده شود تا ارائه اسناد و مدارک شهروندی یا وضعیت بیگانه کند. واجب شرایط بودن از اعضای خانواده که شهروندان مصمم است حتی اگربیگانگان در خانواده وجود دارد. فرد مسئول برای دریافت و بررسی تمام شکایات از عنوان VI ، آقای جستین جانون، اسق (Justin Jannone, Esq) است . شکایات ممکن است به طور مستقیم فرستاده شود به:

Mr. Justin Jannone, Esq. Civil Rights' Complaint Officer Nassau County Department of Social Services 60 Charles Lindbergh Boulevard Uniondale, NY 11553-3656

# برای افرادی که شکایت عمومی درمورد بخش خدمات اجتماعی و یا یک عضو خاص از بخش:

برای افرادی که شکایت عمومی در مورد بخش خدمات اجتماعی و یا یک عضو خاص از بخش دارند، آنها شکایت خودشان در تحریر باید بدهند به:

John E. Imhof, PhD
Commissioner
Nassau County Department of Social Services
60 Charles Lindbergh Boulevard
Uniondale, NY 11553

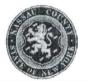

# NASSAU COUNTY DEPARTMENT OF SOCIAL SERVICES 60 CHARLES LINDBERGH BLVD., SUITE 160 UNIONDALE. NEW YORK 11553-3686

Web: http://www.nassaucountyny.gov/

#### RÈGLEMAN DEPATMAN SÈVIS SOSYAL KONT DISKRIMINASYON

Depatman Sèvi Sosyal Konte Nassau (Nassau County Department of Social Services, NCDSS) angaje pou nenpôt moun k ap resevwa Sèvis Depatman an oswa ki planifye pou resevwa sèvis yo kwè li viktim diskriminasyon gen opôtinite pou depoze yon plent anrapô avèk sèvis li resevwa a.

Lis ki anba la a se yon lis pwosedi ki asosye avèk sèten domèn sèvis DSS ak règleman pou depoze yon plent:

#### AKSÈ NAN LANG

NCDSS rekonèt kijan kominikasyon efikas ak egzat enpòtan ant anplwaye li yo ak kominote n ap sèvi a. Se règleman NCDSS pou fè etap rezonab pou bay aksè apwopriye ak serye pou moun ki pa pale anglè byen (limited proficiency in English, LEP) nan sèvis ak avantaj NCDSS bay nan nivo ki posib. Se règleman NCDSS pou fè manm piblik la k ap chèche jwenn sèvis li yo konnen gen sèvis èd nan lang ki disponib gratis pou moun LEP yo. N ap revize Plan pou Bay Aksè nan Lang (Language Access Plan, LAP) depatman yo chak ane epi n ap fè modifikasyon ladan yo jan li nesesè.

Moun ki responsab pou resevwa ak revize tout plent LAP yo se Kowòdonatè LAP Depatman an. Li rele Tracy Presti. L ap voye plent yo dirèkteman ba:

#### Ms. Tracy Presti

Language Access Coordinator Nassau County Department of Social Services 60 Charles Lindbergh Boulevard Uniondale, NY 11553

#### POU MOUN KI ANDIKAPE YO

NCDSS dwe bay moun andikape yo yon opòtinite egalego ak serye pou yo patisipe nan pwogram NCDSS yo epitou pou yo jwenn avantaj ladan yo. COSS pa kapab itilize metòd administrasyon pwogram nan avèk yon efè ki montre pratik diskriminasyon sou moun andikape yo. NCDSS dwe fè anpil kalite aranjman pou moun andikape yo nan kondisyon pwogram NCDSS, tankou men pa sèlman, aranjman nan randevou yo, èd nan rasanbleman dokiman yo, bay dokiman yo nan lòt kalite fòma, bay kliyan yo fleksibilite, bay randevou yo lòt kote, vizit nan kay, ede moun andikape yo konprann pwosesis aplikasyon an ak re-konfimasyon an, elatriye.

Rev (9/2015)

Moun ki responsab pou resevwa ak revize tout plent ADA yo se Ellen Abberbock, Avoka:

Ms. Ellen Abberbock, Esq. Legal Department Nassau County Department of Social Services 60 Charles Lindbergh Boulevard Uniondale, NY 11553

## POU MOUN KI GEN YON PLENT KI KONSÈNE SNAP (koupon pou achte manje)

Pou moun ki gen yon plent konsènan kritè Pwogram Èd Nitrisyon Siplemantè (Supplemental Nutrition Assistance Program, SNAP) itilize pou travay sou aplikasyon yo ak/oswa sèvis la, ou ka mande yon konferans avèk yon ajans lokal. Si ou pa satisfè pou fason biwo avantaj koupon pou manje SNAP lokal rezoud plent ou, ou ka fè yon plent alekri pou voye nan:

New York State
Office of Temporary and Disability Assistance
Division of Temporary Assistance, ATI: Supplemental Nutrition Assistance Program
40 North Pearl Street
Albany, NY 12243

Tanpri mete enfòmasyon ki endike anba la yo nan korespondans ou lè w ap voye yon plent:

- Non ou
- Adrès ou okonplè
- Nimewo telefòn kote nou kapab kontakte ou
- Non biwo avantaj SNAP lokal ki konsène a
- Nimewo dosve avantaj SNAP ou, si ou konnen li
- Tout enfòmasyon enpòtan konsènan plent ou

### POU MOUN KI KWÈ NOU TE KA VYOLE DWA SIVIL YO:

**Tit VI** Lwa 1964 konsènan Dwa Sivil (Civil rights Act of 1964) entèdi diskriminasyon ki baze sou ras ak peyi kote moun soti. Tit VI ak lòt kondisyon Kont diskriminasyon anvigè tou pou pwogram federal yo anplis pwogram k ap resevwa bourad lajan gouvènman federal akòz Lwa 1987 konsènan Retablisman Dwa Sivil (Civil Rights Restoration Act of 1987). Tit VI konsène zak moun fè avèk entansyon yo ak règleman ki gen aparans antlède ak aksyon ki gen yon konsekans negatif dapre ras, koulè oswa peyi kote moun nan soti.

Yo pa dwe ba yon fanmi refi pou dwa li pou aplike epi pou yo fè entèvyou avèk li pou èd pou yon ti tan, dwa fanmi an pa dwe limite oswa yo pa dwe dekouraje fanmi an pou egzèse dwa li akòz peyi kote yon moun oswa moun k ap viv nan kay la soti oswa akòz kondisyon sitwayènte yo. Kay ki moun ki fèt nan yon lòt peyi ki ka pa sitwayen ameriken dwe jwenn pèmisyon pou bay dokiman sitwayènte yo oswa kondisyon etranje yo. Nou detèmine kalifikasyon moun nan kay la ki se sitwayen ameriken menmsi gen etranje ki pa kalifye nan kay la.

Moun ki responsab pou resevwa ak revize tout plent dapre Tit VI se Justin Jannone, Avoka. Li voye plent yo dirèkteman ba:

Mr. Justin Jannone, Esq. Civil Rights' Complaint Officer Nassau County Department of Social Services 60 Charles Lindbergh Boulevard Uniondale, NY 11553-3656

### <u>POU MOUN KI GEN YON PLENT JENERAL KONSÈNAN DEPATMAN SÈVIS</u> SOSYAL OSWA KONSÈNAN YON SÈTEN MANM DEPATMAN AN:

Moun ki gen yon plent jeneral konsènan Depatman Sèvis Sosyal oswa yon plent konsènan yon sèten manm ekip depatman an ka voye plent yo alekri ba:

John E. Imhof, PhD
Commissioner
Nassau County Department of Social Services
60 Charles Lindbergh Boulevard
Uniondale, NY 11553

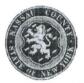

# NASSAU COUNTY DEPARTMENT OF SOCIAL SERVICES 60 CHARLES LINDBERGH BLVD., SUITE 160 UNIONDALE, NEW YORK 11553-3686

Sitio web: http://www.nassaucountyny.gov/

## POLITICA ANTIDISCRIMINATORIA DEL DIPARTIMENTO DEI SERVIZI SOCIALI

Il Dipartimento dei servizi sociali della contea di Nassau (Nassau County Department of Social Services, NCDSS) si impegna a garantire a chiunque abbia usufruito o intenda usufruire dei suoi servizi e ritenga di aver subito discriminazioni la possibilità di presentare un reclamo in merito.

Segue una lista delle procedure per le aree specifiche dei servizi del DSS, con le modalità da seguire per presentare un reclamo:

#### ASSISTENZA LINGUISTICA

L'NCDSS riconosce l'importanza di una comunicazione efficace e accurata tra i suoi dipendenti e la comunità di riferimento. Il dipartimento adotta, in base alle proprie norme, misure adeguate per dare la possibilità alle persone che hanno una padronanza limitata dell'inglese (limited English proficiency, LEP) di accedere in modo rapido e funzionale ai servizi e ai sussidi offerti, per quanto possibile. A tal fine, il dipartimento informa i cittadini che richiedono i servizi dell'NCDSS che qualora abbiano una scarsa conoscenza dell'inglese possono usufruire a titolo gratuito dell'assistenza linguistica. Il piano di assistenza linguistica del dipartimento (Language Access Plan, LAP) sarà sottoposto a verifiche annuali e aggiornato secondo necessità.

La persona che riceverà tutti i reclami sui servizi linguistici e si occuperà della loro valutazione è Tracy Presti, coordinatrice del LAP per il dipartimento. I reclami possono essere indirizzati direttamente a:

#### Ms. Tracy Presti

Language Access Coordinator Nassau County Department of Social Services 60 Charles Lindbergh Boulevard Uniondale, NY 11553

#### PER PERSONE CON DISABILITÀ

L'NCDSS è tenuto ad assicurare alle persone con disabilità pari e adeguate opportunità di partecipare ai suoi programmi e usufruire dei relativi servizi. Nell'ambito dei programmi, il dipartimento non può adottare modalità di gestione che abbiano effetti discriminatori per le persone con disabilità; deve inoltre modificare in base alle loro esigenze i requisiti dei programmi, compresi, tra l'altro, appuntamenti, assistenza nella raccolta della documentazione, formati alternativi dei materiali messi a disposizione, flessibilità dei servizi, luoghi di incontro, visite a domicilio, assistenza nella compilazione delle domande e nel rilascio di nuovi attestati o certificazioni, e così via.

Rev. (9/2015)

La persona che riceverà tutti i reclami sui servizi per persone con disabilità e che si occuperà della loro valutazione è l'avvocatessa Ellen Abberbock:

Ms. Ellen Abberbock, Esq.
Legal Department
Nassau County Department of Social Services
60 Charles Lindbergh Boulevard
Uniondale, NY 11553

# PER RECLAMI SUL PROGRAMMA DI ASSISTENZA ALIMENTARE INTEGRATIVA (SNAP)

Le persone che intendono presentare un reclamo sui criteri di gestione e i servizi offerti nell'ambito del Programma di assistenza alimentare integrativa (Supplemental Nutrition Assistance Program, SNAP) possono richiedere una riunione con la propria agenzia locale. Se il reclamo non viene affrontato e adeguatamente risolto dall'ufficio locale addetto ai sussidi SNAP, è possibile presentare un ulteriore reclamo in forma scritta a:

New York State Office of Temporary and Disability Assistance Division of Temporary Assistance, ATI: Supplemental Nutrition Assistance Program 40 North Pearl Street Albany, NY 12243

Si prega di includere le seguenti informazioni:

- Nome
- Indirizzo completo
- Recapito telefonico
- Nome dell'ufficio locale per i sussidi SNAP interessato
- Numero della pratica per i sussidi SNAP, se pertinente
- Tutte le informazioni relative al reclamo

# <u>PER CHI RITIENE DI AVER SUBITO UNA VIOLAZIONE DEI PROPRI DIRITTI CIVILI:</u>

Il **Titolo VI** della legge sui diritti civili (Civil Rights Act) del 1964 vieta espressamente qualsiasi discriminazione in base a razza, colore e paese d'origine. Il Titolo VI e le ulteriori norme contro le discriminazioni si estendono anche ai programmi federali, oltre che ai programmi che ricevono assistenza economica federale, in virtù della legge sul ripristino dei diritti civili (Civil Rights Restoration Act) del 1987. Il Titolo VI fa riferimento sia agli atti intenzionali che a decisioni e azioni all'apparenza neutrali che hanno però effetti negativi in relazione a razza, colore e paese d'origine.

Non può essere in alcun modo negato, limitato o reso inefficace il diritto a un colloquio per l'assistenza temporanea a un'unità familiare a causa del paese d'origine o dello stato di cittadinanza di uno o più dei suoi componenti. Le unità familiari che comprendono al loro interno persone nate in altri paesi che potrebbero dunque non essere in possesso della cittadinanza devono essere poste nelle condizioni di presentare la documentazione relativa al loro stato di cittadini o di immigrati. L'idoneità di membri dell'unità familiare in possesso della cittadinanza non è inficiata dalla presenza all'interno della stessa di immigrati che non lo sono e si rivelano dunque non idonei.

La persona che riceverà tutti i reclami sul Titolo VI e che si occuperà della loro valutazione è l'avvocato Justin Jannone. I reclami possono essere indirizzati direttamente a:

Mr. Justin Jannone, Esq. Civil Rights' Complaint Officer Nassau County Department of Social Services 60 Charles Lindbergh Boulevard Uniondale, NY 11553-3656

# PER RECLAMI GENERICI NEI CONFRONTI DEL DIPARTIMENTO DEI SERVIZI SOCIALI O DI UN SINGOLO FUNZIONARIO DEL DIPARTIMENTO:

Chi intenda sporgere un reclamo generico nei confronti del Dipartimento dei servizi sociali o di un suo dipendente può presentarlo in forma scritta all'attenzione di:

John E. Imhof, PhD
Commissioner
Nassau County Department of Social Services
60 Charles Lindbergh Boulevard
Uniondale, NY 11553

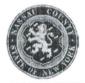

#### NASSAU COUNTY

DEPARTMENT OF SOCIAL SERVICES
60 CHARLES LINDBERGH BLVD., SUITE 160
UNIONDALE, NEW YORK 11553-3686
Web: http://www.nassaucountyny.gov/

# <u>社會服務部反歧視政策 (ANTI-DISCRIMINATION POLICIES OF THE DEPARTMENT OF SOC</u> IAL SERVICES)

納蘇郡社會服務部 (Nassau County Department of Social Services, NCDSS) 致力於確保任何已接受或計畫接受本部門服務,并且認為自己受到歧視的民眾有機會針對自己接受的服務提出投訴。

針對社會服務部 (Department of Social Services, DSS) 所提供之服務以及投訴政策的特定領域相關的流程如下:

## 語言服務

NCDSS 承認職員與所服務社區之間維持準確有效的溝通的重要性。因此,NCDSS 採取合理措施保證英語能力有限 (limited proficiency in English, LEP) 的民眾能即時有效地獲得 NCD SS 所提供的符合其實際情形程度的服務與福利。NCDSS 的政策是讓所有尋求其服務的大眾知道 LEP 人士可免費獲得語言協助服務。語言服務計畫 (Language Access Plan, LAP) 部門每年都會接受審核,并且根據需要進行更新。

負責受理並審核所有 LAP 投訴的人員是本部門的 LAP 協調員 Tracy Presti。投訴可直接寄送至:

#### Ms. Tracy Presti

Language Access Coordinator Nassau County Department of Social Services 60 Charles Lindbergh Boulevard Uniondale, NY 11553

#### 殘障人士

NCDSS 必須為殘障人士提供平等有效的機會來參與 NCDSS 計畫或享受其福利。社會服務委員會 (Council of Social Service, COSS) 不得使用會對殘障人士產生歧視影響的計畫管理方法。NCDSS 必須根據 NCDSS 計畫要求為殘障人士提供便利安排,包括但不限於面談便利安排、協助收集文件、提供不同格式的資料、提供客戶較具彈性的面談方式、變更面談地點、家訪、協助殘障人士了解申請與重新證明的流程等

內容。負責受理與審核所有美國殘障法案 (American with Disabilities Act, ADA) 相關 投訴的人員是

Ellen Abberbock 律師:

#### Ms. Ellen Abberbock, Esq

Legal Department Nassau County Department of Social Services 60 Charles Lindbergh Boulevard Uniondale, NY 11553

## <u>對補充營養援助計畫(Supplemental Nutrition Assistance Program,SNAP,即糧食券)提出投</u> <u>訴的民眾</u>

希望針對 SNAP 處理標準與/或服務提出投訴的民眾,可以要求召開地方機構會議。如果對當地 SNAP 糧食券福利辦公室的解決方式感到不滿,您可以將您的投訴寄至:

New York State
Office of Temporary and Disability Assistance
Division of Temporary Assistance, ATI: Supplemental Nutrition Assistance Program
40 North Pearl Street
Albany, NY 12243

寄送投訴信函時,請提供以下資訊:

- 姓名
- 完整地址
- 可連絡到您的電話號碼
- 欲投訴的 SNAP 福利辦公室的名稱
- 您的 SNAP 福利個案號碼(如有)
- 投訴的所有相關資訊

#### 認為自身公民權利受到侵害的民眾:

1964年民權法案 (Civil rights Act) 第 VI 章明令禁止針對種族、膚色與國籍的歧視。根據 1987年民權恢復法案 (Civil Rights Restoration Act) 之規定,除了接受聯邦資金補助的計畫外,聯邦計畫也適用第 VI 章及其他無歧視規定。第 VI 章規定了因種族、膚色或國籍而產生不良影響的蓄意行為,以及表面上保持中立的政策及行動。

家庭申請臨時補助及進行面談的權利,不得因為個人或家庭成員國籍或公民身分而遭到拒絕、限制或阻礙。如果家庭中有成員在國外出生,并且可能不具有公民身分,則必須允許其提供公民身分或外籍人士身分文件。即使家庭中有具不合格外籍身分的成員,仍可受理裁定此家庭中具公民身分之成員的資格。

負責受理與審核所有第 VI 章相關投訴的人員為 Justin Jannone 律師。您可將投訴直接寄至:

Mr. Justin Jannone, Esq.
Civil Rights' Complaint Officer
Nassau County Department of Social Services
60 Charles Lindbergh Boulevard
Uniondale, NY 11 553-3656

## 欲對社會服務部或部門特定人員提出一般投訴的民眾:

民眾若想對社會服務部或此部門特定人員提出一般投訴,可將投訴直接寄至:

John E. Imhof, PhD Commissioner Nassau County Department of Social Services 60 Charles Lindbergh Boulevard Uniondale, NY 1 1553

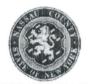

#### NASSAU COUNTY

DEPARTMENT OF SOCIAL SERVICES
60 CHARLES LINDBERGH BLVD., SUITE 160
UNIONDALE, NEW YORK 11553-3686
Sitio web: http://www.nassaucountyny.gov/

#### 사회복지부 차별 방지 정책

나소 카운티 사회복지부(Nassau County Department of Social Services, NCDSS)는 당국 서비스를 이용했거나 이용할 예정인 모든 개인이 제공받는 서비스와 관련한 민원 제기 기회에 대하여 차별 대우를 느끼지 않도록 최선을 다하고 있습니다.

다음은 특정 DSS 서비스 관련 절차 목록과 민원 제기 정책입니다.

#### 언어 이용

NCDSS 는 당국의 직원과 커뮤니티 사이의 효율적이고 정확한 소통을 중요하게 여깁니다. 제한적인 영어 숙련자(LEP)에게 실행 가능한 수준으로 유의미한 서비스와 혜택을 적시에 제공하기 위해 합리적인 단계를 취하는 것이 NCDSS 의 정책입니다. NCDSS 의 정책에 따라, 언어 지원 서비스를 지원하는 서비스를 이용하려는 주민이 LEP 주민인 경우 무료로 언어 지원 서비스가 제공됨을 알려드립니다. 사회복지부 언어 이용 계획(Language Access Plan, LAP)은 매년 검토되며 필요 시 업데이트됩니다.

모든 LAP 민원을 접수 및 검토하는 담당자는 사회복지부의 조정자인 Tracy Presti 입니다. 다음의 주소로 직접 민원을 전달할 수 있습니다.

#### Ms. Tracy Presti

Language Access Coordinator Nassau County Department of Social Services 60 Charles Lindbergh Boulevard Uniondale, NY 11553

#### 장애인의 경우

NCDSS 는 장애를 가진 개인에게 NCDSS 프로그램 참여 및 혜택의 동등하고도 중요한 기회를 제공해야 할 의무가 있습니다. COSS 는 장애인을 차별하는 프로그램 운영 방식을 활용할 수 없습니다. NCDSS 는 NCDSS 프로그램 요건에서 장애인에게 다양한 편의를 제공해야 합니다. 그러한 예로는 숙박 예약, 문서 수거 지원, 대체 가능한 형식으로 자료 제공, 유연한 방식으로 고객 응대, 약속 장소 변경, 가정 방문, 신청 및 재인증 절차를 알아보는 것과 관련한 장애인 지원 등이 포함되지만 이에 국한되지는 않습니다. 모든 ADA 민원을 접수 및 검토하는 담당자는 Ellen Abberbock, Esq.입니다.

#### Ms. Ellen Abberbock, Esq.

Legal Department
Nassau County Department of Social Services
60 Charles Lindbergh Boulevard
Uniondale, NY 11553

#### SNAP(푸드 스탬프)와 관련하여 민원이 있는 개인의 경우

보조 영양 지원 프로그램(Supplemental Nutrition Assistance Program, SNAP) 처리 표준 및/또는 서비스와 관련하여 민원이 있는 개인은 지역 단체 공청회를 요청할 수 있습니다. 지역 SNAP 푸드 스탬프 혜택 사무소에서 민원이 만족스럽게 해결되지 않은 경우 우편을 통해 다음 주소로 민원을 제기할 수 있습니다.

New York State Office of Temporary and Disability Assistance Division of Temporary Assistance, ATI: Supplemental Nutrition Assistance Program 40 North Pearl Street Albany, NY 12243

민원 우송 시 다음 반송 정보를 기재해 주십시오.

- 이름
- 전체 주소
- 통화 가능한 전화번호
- 해당 지역 SNAP 혜택 사무소 이름
- SNAP 혜택 케이스 번호(해당하는 경우)
- 민원과 관련한 모든 정보

#### 시민권이 침해되었다고 생각하는 개인의 경우:

1964년도 공민권법 VI 편에 따라 인종, 피부색 및 국적에 근거한 차별은 금지됩니다. 또한, VI 편 및 추가 비차별 요건은 연방 프로그램뿐만 아니라, 1987년도 공민권 회복법에 따라 연방 재정 지원을 받는 프로그램에도 적용 가능합니다. VI 편은 고의적 행위와 피상적으로 중립적인 정책 및 인종, 피부색 또는 출신 국가에 근거하여 부정적인 영향을 주는 행위모두에 적용됩니다.

한 가정의 임시 지원 신청 및 인터뷰에 대한 권리는 국적 또는 가정 내 거주 중인 개인의 시민권 상태를 이유로 거절, 제한 또는 금지되지 않아야 합니다. 타 국가에서 출생하여 미국 시민이 아닌 가족 구성원이 있는 가정의 경우, 시민권 증명서 또는 외국인 상태 증명서를 제공할 수 있도록 승인되어야 합니다. 가정 내에 외국인 자격인 구성원의 경우에도 시민권자의 가족 자격으로서 판단되어야 합니다. 모든 VI 편 민원을 접수 및 검토하는 담당자는 Justin Jannone, Esq.입니다. 다음의 주소로 직접 민원을 제기할 수 있습니다.

Mr. Justin Jannone, Esq. Civil Rights' Complaint Officer Nassau County Department of Social Services 60 Charles Lindbergh Boulevard Uniondale, NY 11553-3656

#### 사회복지부 또는 부서 내 특정 직원에 대한 일반 민원이 있는 개인의 경우:

사회복지부 또는 부서 내 특정 직원에 대한 일반 민원이 있는 개인은 우편을 통해 다음 주소로 민원을 제기할 수 있습니다.

### John E. Imhof, PhD

Commissioner Nassau County Department of Social Services 60 Charles Lindbergh Boulevard Uniondale, NY 11553